# <span id="page-0-0"></span>Migration to Dyalog examples (part 2, still in progress. . . )

#### Dr. Markos Mitsos markos.mitsos@ergo.de

Deutsche Krankenversicherung AG DKV - ERGO, Actuarial Department

APL Germany — Mainz

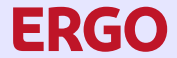

A Munich Re company

**∢ロ ▶ (何 ) (ヨ ) (ヨ )** 

# About

#### Report on migration progress:

- 
- 
- 

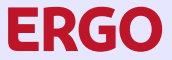

A Munich Re company ≣

**K ロ ▶ K 御 ▶ K 君 ▶ K 君 ▶** 

 $299$ 

# About

#### Report on migration progress:

- from APL+Win to Dyalog
- 
- 

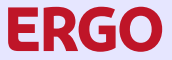

A Munich Re company

**∢ロ ▶ ∢ 御 ▶ ∢ ヨ ▶ ∢ ヨ ▶** 

 $299$ 

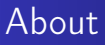

- from APL+Win to Dyalog
- ongoing for years, moving really slow
- 

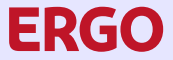

A Munich Re company

**K ロ ▶ K 御 ▶ K ヨ ▶ K ヨ ▶** 

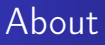

- from APL+Win to Dyalog
- ongoing for years, moving really slow
- "theory" explained at previous conferences

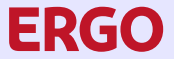

A Munich Re company

トイラト イラト

4 ロ ▶ 4 伊

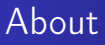

- from APL+Win to Dyalog
- **•** ongoing for years, moving really slow
- "theory" explained at previous conferences

Details:

- 
- 
- 

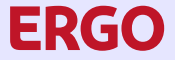

A Munich Re company

- ← 何 → → ミ ⇒ → → ヨ →

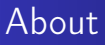

- from APL+Win to Dyalog
- **•** ongoing for years, moving really slow
- "theory" explained at previous conferences

Details:

- trying to create "true" Dyalog workspaces, not APL+Win copies
- 
- 

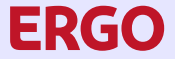

A Munich Re company

**∢ロ ▶ (何 ) (ヨ ) (ヨ )** 

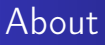

- from APL+Win to Dyalog
- ongoing for years, moving really slow
- "theory" explained at previous conferences

Details:

- trying to create "true" Dyalog workspaces, not APL+Win copies
- in fact combined with overhauling of old code / structures
- 

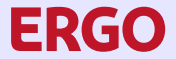

A Munich Re company

**∢ロ ▶ (何 ) (ヨ ) (ヨ )** 

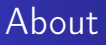

- from APL+Win to Dyalog
- ongoing for years, moving really slow
- "theory" explained at previous conferences

Details:

- trying to create "true" Dyalog workspaces, not APL+Win copies
- in fact combined with overhauling of old code / structures
- **•** some examples and comparisons

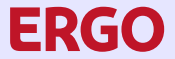

A Munich Re company

< 何 > < ヨ > < ヨ >

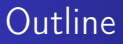

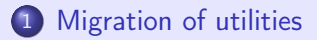

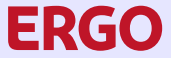

A Munich Re company 目

**K ロ ▶ K 御 ▶ K 君 ▶ K 君 ▶** 

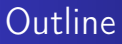

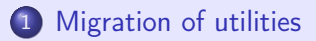

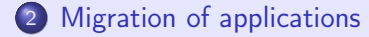

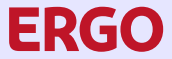

A Munich Re company 目

**K ロ ▶ K 御 ▶ K ヨ ▶ K ヨ ▶** 

**[Components](#page-38-0)** 

# <span id="page-11-0"></span>Outline of section on utilities

#### In this section we outline:

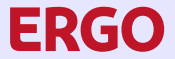

A Munich Re company ÷,

イロト イ母 トイヨ トイヨト

 $2990$ 

**[Components](#page-38-0)** 

# Outline of section on utilities

#### In this section we outline:

#### Structure structure and error handling

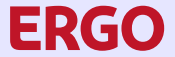

A Munich Re company Ξ

イロン イ母ン イヨン イヨン

**[Components](#page-38-0)** 

# Outline of section on utilities

In this section we outline:

#### Structure structure and error handling

Components basic components

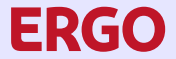

A Munich Re company

**<ロ> (母> <ヨ> <ヨ>** 

#### <span id="page-14-0"></span>Two worlds

- -
	-
- - -
	-
- -
	- Dyalog automated (regular, component and basic blocks, **PRGO**

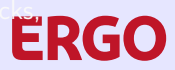

A Munich Re company 目

**K ロ ▶ K 御 ▶ K 君 ▶ K 君 ▶** 

#### Two worlds

- **•** structure
	-
	-
- - -
	-
- -
	- Dyalog automated (regular, component and basic blocks, repeatable)

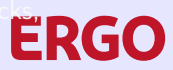

A Munich Re company Ε

イロン イ母ン イヨン イヨン

#### Two worlds

- **•** structure
	- APL+Win flat (RGL rather chaotic, only necessary part of DIV)
	-
- - -
	-
- -
	- Dyalog automated (regular, component and basic blocks, **PRGO**

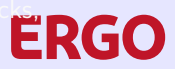

A Munich Re company

イロン イ母ン イヨン イヨン

#### **[Structure](#page-23-0) [Components](#page-38-0)**

# Workspace structure, versioning and testing

#### Two worlds

- **o** structure
	- APL+Win flat (RGL rather chaotic, only necessary part of DIV)
	- Dyalog clearly structured (RGL easy to understand, whole DIV)
- -
	-
- -
	- Dyalog automated (regular, component and basic blocks, **PRGO**

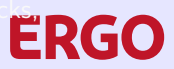

A Munich Re company

イロン イ母ン イヨン イヨン

#### Two worlds

- **o** structure
	- APL+Win flat (RGL rather chaotic, only necessary part of DIV)
	- Dyalog clearly structured (RGL easy to understand, whole DIV)
- versioning
	- -
	-
- -
	- Dyalog automated (regular, component and basic blocks, **PRGO**

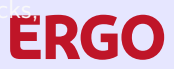

A Munich Re company Ε

イロン イ母ン イヨン イヨン

#### Two worlds

- **o** structure
	- APL+Win flat (RGL rather chaotic, only necessary part of DIV)
	- Dyalog clearly structured (RGL easy to understand, whole DIV)
- versioning
	- APL+Win manually (irregular WS copies, \* Ax in DIV, ALT \* in RGL)
	-
- -
	- $\bullet$  Dyalog automated (regular, component and basic blocks, repeatable)

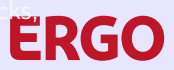

A Munich Re company Ε

イロン イ母ン イヨン イヨン

#### Two worlds

- **o** structure
	- APL+Win flat (RGL rather chaotic, only necessary part of DIV)
	- Dyalog clearly structured (RGL easy to understand, whole DIV)
- versioning
	- APL+Win manually (irregular WS copies, \* Ax in DIV,
		- ALT \* in RGL)
	- Dyalog decoupled, full SVN repository
- -
	- $\bullet$  Dyalog automated (regular, component and basic blocks, repeatable)

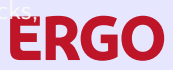

A Munich Re company Ε

イロメ イ母メ イヨメ イヨメ

#### Two worlds

- **o** structure
	- APL+Win flat (RGL rather chaotic, only necessary part of DIV)
	- Dyalog clearly structured (RGL easy to understand, whole DIV)
- versioning
	- APL+Win manually (irregular WS copies, \* Ax in DIV,
		- ALT \* in RGL)
	- Dyalog decoupled, full SVN repository
- **o** testing
	-
	- $\bullet$  Dyalog automated (regular, component and basic blocks,  $\mathsf{RGC}$

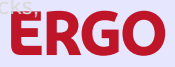

#### A Munich Re company

イロメ イ母メ イヨメ イヨメ

#### Two worlds

- **o** structure
	- APL+Win flat (RGL rather chaotic, only necessary part of DIV)
	- Dyalog clearly structured (RGL easy to understand, whole DIV)
- versioning
	- APL+Win manually (irregular WS copies, \* Ax in DIV,
		- ALT \* in RGL)
	- Dyalog decoupled, full SVN repository
- **•** testing
	- APL+Win manually (irregular, main functions and whole runs)

 $\bullet$  Dyalog automated (regular, component and basic blocks,  $\mathsf{RGC}$ 

A Munich Re company

イロメ イ母メ イヨメ イヨメ

#### <span id="page-23-0"></span>Two worlds

- **o** structure
	- APL+Win flat (RGL rather chaotic, only necessary part of DIV)
	- Dyalog clearly structured (RGL easy to understand, whole DIV)
- versioning
	- APL+Win manually (irregular WS copies, \* Ax in DIV,
		- ALT \* in RGL)
	- Dyalog decoupled, full SVN repository
- **•** testing
	- APL+Win manually (irregular, main functions and whole runs)
	- Dyalog automated (regular, component and basic blocks, repeatable)

A Munich Re company

**∢ロ ▶ (何 ) (ヨ ) (ヨ )** 

RGO

つくい

**[Structure](#page-14-0) [Components](#page-38-0)** 

# Local and global objects

### Great differences

- -
	-
- -
	-

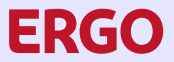

A Munich Re company 目

**K ロ ▶ K 御 ▶ K 君 ▶ K 君 ▶** 

# Great differences

#### **•** localisation

- 
- 

- 
- 

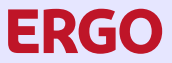

A Munich Re company Ε

イロト (何) イヨト イヨト

# Great differences

- **•** localisation
	- APL+Win very long header (GUI+results in main object RGL)
	-
- -
	-

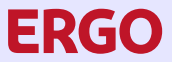

A Munich Re company Ε

イロン (何) イヨン イヨン

## Great differences

- **•** localisation
	- APL+Win very long header (GUI+results in main object RGL)
	- Dyalog multi-line header (and reduction through namespaces)

- 
- 

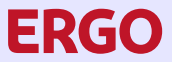

A Munich Re company

イロト イ母 トイヨ トイヨト

## Great differences

- **•** localisation
	- APL+Win very long header (GUI+results in main object RGL)
	- Dyalog multi-line header (and reduction through namespaces)
- **o** globals
	-
	-

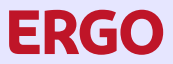

A Munich Re company

イロメ イ母メ イヨメ イヨメ

## Great differences

- **•** localisation
	- APL+Win very long header (GUI+results in main object RGL)
	- Dyalog multi-line header (and reduction through namespaces)
- globals
	- APL+Win flat (pick appropriate names, problems with shadowing)

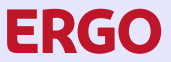

A Munich Re company

**K ロ ▶ K 御 ▶ K ヨ ▶ K ヨ ▶** 

## Great differences

- **•** localisation
	- APL+Win very long header (GUI+results in main object RGL)
	- Dyalog multi-line header (and reduction through namespaces)
- globals
	- APL+Win flat (pick appropriate names, problems with shadowing)
	- Dyalog dedicated namespaces, centrally "registered"

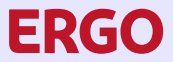

A Munich Re company

(ロ) (母) (ヨ) (ヨ)

つくい

#### New philosophy

- -
	-
- -
	-

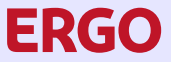

A Munich Re company Ε

**K ロ ▶ K 御 ▶ K 君 ▶ K 君 ▶** 

# New philosophy

- **•** principle
	-
	-

- 
- 

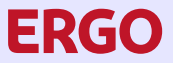

A Munich Re company

イロン (何) イヨン イヨン

## New philosophy

- **•** principle
	- APL+Win (almost) always result type + result / error code
	-
- -
	-

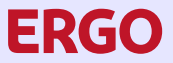

A Munich Re company

イロト イ母 トイヨ トイヨト

 $QQ$ 

#### New philosophy

- **o** principle
	- APL+Win (almost) always result type + result / error code
	- Dyalog always signalling error to calling environment

- 
- 

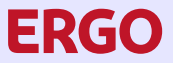

A Munich Re company

イロト イ母 トイヨ トイヨト

## New philosophy

- **o** principle
	- APL+Win (almost) always result type + result / error code
	- Dyalog always signalling error to calling environment

#### usage

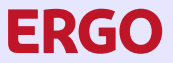

A Munich Re company

イロメ イ母メ イヨメ イヨメ
# Error code versus signalling error

## New philosophy

- **o** principle
	- APL+Win (almost) always result type  $+$  result / error code
	- Dyalog always signalling error to calling environment
- usage
	- APL+Win without distinctions

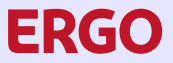

A Munich Re company

イロメ イ母メ イヨメ イヨメ

# Error code versus signalling error

## New philosophy

- **o** principle
	- APL+Win (almost) always result type  $+$  result / error code
	- Dyalog always signalling error to calling environment
- usage
	- APL+Win without distinctions
	- Dyalog anticipation of some problems, distinction and control of error "level" (easier to call)

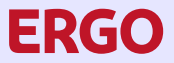

A Munich Re company

**[Components](#page-42-0)** 

## <span id="page-38-0"></span>Dfns and small algorithms

## Dfns and Dops (for small algorithms) as new tool

- 
- 
- 
- 

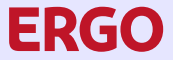

A Munich Re company

→ イヨ → イヨ →

4 ロ ▶ 4 伊

**[Components](#page-42-0)** 

# Dfns and small algorithms

## Dfns and Dops (for small algorithms) as new tool

- APL+Win trim written out because too small for fn
- 
- 
- 

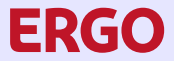

A Munich Re company

**[Components](#page-42-0)** 

# Dfns and small algorithms

Dfns and Dops (for small algorithms) as new tool

- APL+Win trim written out because too small for fn
- Dyalog Dfn OK as separate object
- 
- 

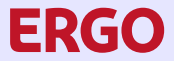

A Munich Re company

**[Structure](#page-14-0)** [Components](#page-42-0)

# Dfns and small algorithms

Dfns and Dops (for small algorithms) as new tool

- APL+Win trim written out because too small for fn
- Dyalog Dfn OK as separate object
- collect some small algorithms as utilities

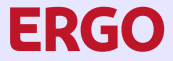

A Munich Re company

**[Structure](#page-14-0)** [Components](#page-38-0)

# <span id="page-42-0"></span>Dfns and small algorithms

Dfns and Dops (for small algorithms) as new tool

- APL+Win trim written out because too small for fn
- Dyalog Dfn OK as separate object
- collect some small algorithms as utilities
- **a** also useful inline

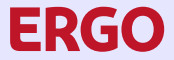

A Munich Re company

トイラト イラト

4 ロ ▶ 4 伊

# Modified assignment and COM as namespace

## Clarity and uniformity of code

- 
- 

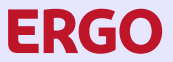

A Munich Re company

イロン イ母ン イヨン イヨン

# Modified assignment and COM as namespace

## Clarity and uniformity of code

- building of lists or statements better readable with modified assignment
- 

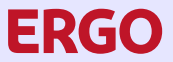

A Munich Re company

イロン イ母ン イヨン イヨン

# Modified assignment and COM as namespace

Clarity and uniformity of code

- building of lists or statements better readable with modified assignment
- exposition of COM objects as namespaces allows usage via APL syntax

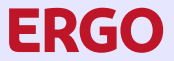

A Munich Re company

## Reduction of own functions, new functionality

- 
- 
- 
- 

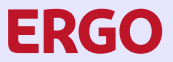

A Munich Re company

**∢ロ ▶ (何 ) (ヨ ) (ヨ )** 

## Reduction of own functions, new functionality

- $\bullet$  existence and erasure of files (fso objects versus  $\Box$ NEXISTS and  $DELETE)$
- 
- 
- 

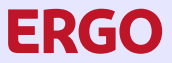

A Munich Re company

Reduction of own functions, new functionality

- existence and erasure of files (fso objects versus **INEXISTS** and  $DELETE)$
- reading / writing small files ( $\Box$ NGET and  $\Box$ NPUT compact)
- 
- 

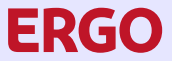

A Munich Re company

Reduction of own functions, new functionality

- existence and erasure of files (fso objects versus **INEXISTS** and  $DELETE)$
- reading / writing small files ( $\Box$ NGET and  $\Box$ NPUT compact)
- $\bullet$  date arithmetic (own algorithms versus  $\Box$ DT)
- 

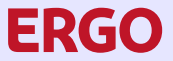

A Munich Re company

**∢ロ ▶ (何 ) (ヨ ) (ヨ )** 

Reduction of own functions, new functionality

- existence and erasure of files (fso objects versus **INEXISTS** and  $DELETE)$
- reading / writing small files ( $\Box$ NGET and  $\Box$ NPUT compact)
- $\bullet$  date arithmetic (own algorithms versus  $\Box$ DT)
- usage of regular expressions ( $\square$ S and  $\square$ R)

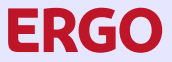

A Munich Re company

**[Components](#page-38-0)** 

## More (newer) primitives

#### Reduction of own functions, new functionality, clarity of code

- 
- 
- 

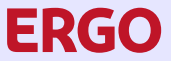

A Munich Re company

**K ロ ▶ K 御 ▶ K ヨ ▶ K ヨ ▶** 

**[Components](#page-38-0)** 

# More (newer) primitives

#### Reduction of own functions, new functionality, clarity of code

- At @ makes code clearer and avoids necessity to assign
- 
- 

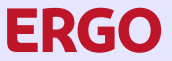

A Munich Re company

**∢ロ ▶ (何 ) (ヨ ) (ヨ )** 

[Components](#page-38-0)

# More (newer) primitives

Reduction of own functions, new functionality, clarity of code

- At @ makes code clearer and avoids necessity to assign
- Key  $\exists$  for structure and grouped operations

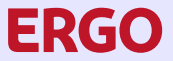

A Munich Re company

**[Structure](#page-14-0)** [Components](#page-38-0)

# More (newer) primitives

Reduction of own functions, new functionality, clarity of code

- At @ makes code clearer and avoids necessity to assign
- Key  $\exists$  for structure and grouped operations
- Power  $\ddot{x}$  for conditional application but also a "real" case!

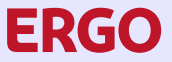

A Munich Re company

[Interactive](#page-59-0) [Enhancement](#page-69-0) [Passing data](#page-84-0)

## <span id="page-55-0"></span>Outline of section on applications

#### In this section we outline:

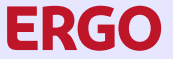

A Munich Re company Ξ

イロン イ母ン イヨン イヨン

[Interactive](#page-59-0) [Enhancement](#page-69-0) [Passing data](#page-84-0)

## Outline of section on applications

#### In this section we outline:

#### Interactive interactive elements

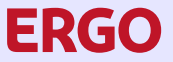

A Munich Re company

**K ロ ▶ K 御 ▶ K ヨ ▶ K ヨ ▶** 

[Interactive](#page-59-0) [Enhancement](#page-69-0) [Passing data](#page-84-0)

## Outline of section on applications

#### In this section we outline:

Interactive interactive elements

#### Enhancement enhancement through function separation

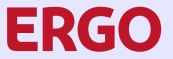

A Munich Re company

**<ロ> (母> <ヨ> <ヨ>** 

[Interactive](#page-59-0) **[Enhancement](#page-69-0)** [Passing data](#page-84-0)

## Outline of section on applications

In this section we outline:

Interactive interactive elements

Enhancement enhancement through function separation

Passing data passing data as parameters and globals

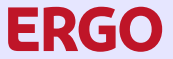

A Munich Re company

4 0 2 4

 $\mathbb{R}^n \times \mathbb{R}^n \xrightarrow{\sim} \mathbb{R}^n \xrightarrow{\sim} \mathbb{R}^n$ 

[Interactive](#page-62-0) [Enhancement](#page-69-0) [Passing data](#page-84-0)

## <span id="page-59-0"></span>Main and parameter GUI

#### Schematic interaction with user

- 
- 
- 

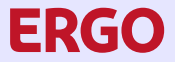

A Munich Re company Ξ

イロン イ母ン イヨン イヨン

[Interactive](#page-62-0) [Enhancement](#page-69-0) [Passing data](#page-84-0)

## Main and parameter GUI

#### Schematic interaction with user

- APL+Win main GUIs similar, Dyalog schematic
- 
- 

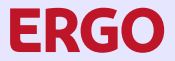

A Munich Re company

**K ロ ▶ K 御 ▶ K ヨ ▶ K ヨ ▶** 

[Interactive](#page-62-0) [Enhancement](#page-69-0) [Passing data](#page-84-0)

# Main and parameter GUI

Schematic interaction with user

- APL+Win main GUIs similar, Dyalog schematic
- APL+Win parameter GUIs based on pages, Dyalog on subforms
- 

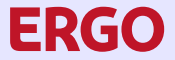

A Munich Re company

**<ロ> (母> <ヨ> <ヨ>** 

[Interactive](#page-59-0) [Enhancement](#page-69-0) [Passing data](#page-84-0)

# <span id="page-62-0"></span>Main and parameter GUI

Schematic interaction with user

- APL+Win main GUIs similar, Dyalog schematic
- APL+Win parameter GUIs based on pages, Dyalog on subforms
- multiple Grids allowed

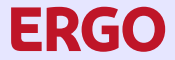

A Munich Re company

## Visible protocol

- 
- 
- 
- 
- 

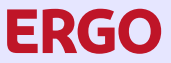

A Munich Re company

イロン イ母ン イヨン イヨン

## Visible protocol

- APL+Win Class as variant of Windows Form
- 
- 
- 
- 

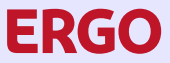

A Munich Re company

イロン イ母ン イヨン イヨン

Visible protocol

- APL+Win Class as variant of Windows Form
- APL+Win Instance residing "somewhere", passed as name of Windows object
- 
- 
- 

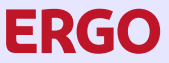

A Munich Re company

イロン イ何 メイヨン イヨン

Visible protocol

- APL+Win Class as variant of Windows Form
- APL+Win Instance residing "somewhere", passed as name of Windows object
- Dyalog Class proper class containing Form
- 
- 

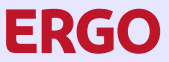

A Munich Re company

イロン イ何 メイヨン イヨン

Visible protocol

- APL+Win Class as variant of Windows Form
- APL+Win Instance residing "somewhere", passed as name of Windows object
- Dyalog Class proper class containing Form
- Dyalog Instance proper namespace, passed as reference, "saved" as global reference
- 

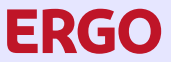

A Munich Re company

**<ロ> (母> <ヨ> <ヨ>** 

Visible protocol

- APL+Win Class as variant of Windows Form
- APL+Win Instance residing "somewhere", passed as name of Windows object
- Dyalog Class proper class containing Form
- Dyalog Instance proper namespace, passed as reference, "saved" as global reference
- added methods for timestamping message and reacting to decision

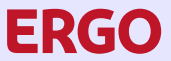

A Munich Re company

# <span id="page-69-0"></span>Usage of DB2 Utilities (function separation)

## separating Code for a DB2 Utility from that one

- 
- 
- 
- 

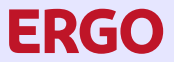

A Munich Re company

イロン (例) イヨン イヨン

# Usage of DB2 Utilities (function separation)

#### separating Code for a DB2 Utility from that one

- APL+Win one function for unloading tables
- 
- 
- 

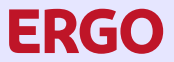

A Munich Re company

イロン (例) イヨン イヨン

# Usage of DB2 Utilities (function separation)

separating Code for a DB2 Utility from that one

- APL+Win one function for unloading tables
- code partly redundant with function for cross-loading data
- 
- 

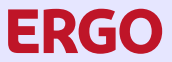

A Munich Re company

イロン (例) イヨン イヨン
### Usage of DB2 Utilities (function separation)

separating Code for a DB2 Utility from that one

- APL+Win one function for unloading tables
- code partly redundant with function for cross-loading data
- code partly generic batch job / DB2 Utility code
- 

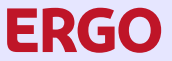

A Munich Re company

**<ロ> (母> <ヨ> <ヨ>** 

## <span id="page-73-0"></span>Usage of DB2 Utilities (function separation)

separating Code for a DB2 Utility from that one

- APL+Win one function for unloading tables
- code partly redundant with function for cross-loading data
- code partly generic batch job / DB2 Utility code
- Dyalog generic part as utility (DIV), redundant part as separate function

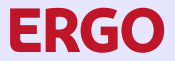

A Munich Re company

#### separating Code for using a global result from that one

- 
- 
- 
- 

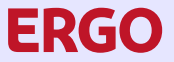

A Munich Re company

separating Code for using a global result from that one

- APL+Win read/write cases for component files in many functions
- 
- 
- 

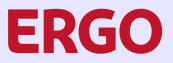

A Munich Re company

separating Code for using a global result from that one

- APL+Win read/write cases for component files in many functions
- code partly redundant
- 
- 

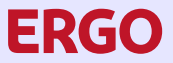

A Munich Re company

separating Code for using a global result from that one

- APL+Win read/write cases for component files in many functions
- code partly redundant
- **•** corresponding "namespaces" only workaround
- 

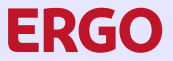

A Munich Re company

**<ロ> (母> <ヨ> <ヨ>** 

separating Code for using a global result from that one

- APL+Win read/write cases for component files in many functions
- code partly redundant
- **•** corresponding "namespaces" only workaround
- Dyalog generic part as utility (DIV), clarifies and shortens other functions

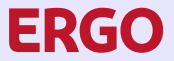

A Munich Re company

#### splitting Code in homogenous parts

- 
- 
- 
- 

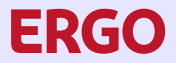

A Munich Re company

#### splitting Code in homogenous parts

- APL+Win function grown (and grown. . . ) over the years
- 
- 
- 

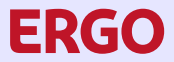

A Munich Re company

#### splitting Code in homogenous parts

- APL+Win function grown (and grown. . . ) over the years
- Dyalog base part as function in "transferable" namespace
- 
- 

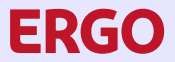

A Munich Re company

splitting Code in homogenous parts

- APL+Win function grown (and grown. . . ) over the years
- Dyalog base part as function in "transferable" namespace
- main part pruned, internal calculations as separate function, subfunctions bundled
- 

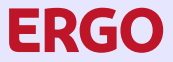

A Munich Re company

splitting Code in homogenous parts

- APL+Win function grown (and grown. . . ) over the years
- Dyalog base part as function in "transferable" namespace
- main part pruned, internal calculations as separate function, subfunctions bundled
- lists collected as parameters

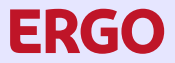

A Munich Re company

[Enhancement](#page-69-0) [Passing data](#page-89-0)

## <span id="page-84-0"></span>"Small" namespaces

#### Usage of "small" namespaces to group arguments / parameters

- 
- 
- 
- 
- 

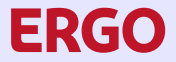

A Munich Re company

## "Small" namespaces

- Usage of "small" namespaces to group arguments / parameters
	- APL+Win high number of needed parameters lead to different and/or confusing calls
	-
	-
	-
	-

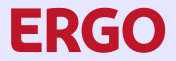

A Munich Re company

Usage of "small" namespaces to group arguments / parameters

- APL+Win high number of needed parameters lead to different and/or confusing calls
- Dyalog aggregation of parameters with similar function facilitated uniform, better readable call
- 
- 
- 

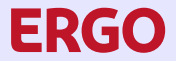

A Munich Re company

Usage of "small" namespaces to group arguments / parameters

- APL+Win high number of needed parameters lead to different and/or confusing calls
- Dyalog aggregation of parameters with similar function facilitated uniform, better readable call
- **regst** for "regular steering", sondst for specials like debugging, hinw for logging of problems
- 
- 

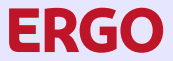

A Munich Re company

Usage of "small" namespaces to group arguments / parameters

- APL+Win high number of needed parameters lead to different and/or confusing calls
- Dyalog aggregation of parameters with similar function facilitated uniform, better readable call
- **regst** for "regular steering", sondst for specials like debugging, hinw for logging of problems
- for clarity pruned copies of such namespaces in "leafs"
- 

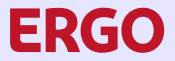

A Munich Re company

**K ロ ▶ K 御 ▶ K ヨ ▶ K ヨ ▶** 

<span id="page-89-0"></span>Usage of "small" namespaces to group arguments / parameters

- APL+Win high number of needed parameters lead to different and/or confusing calls
- Dyalog aggregation of parameters with similar function facilitated uniform, better readable call
- **regst** for "regular steering", sondst for specials like debugging, hinw for logging of problems
- for clarity pruned copies of such namespaces in "leafs"
- chaos in higher-up functions avoided

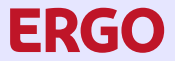

A Munich Re company

**K ロ ▶ K 御 ▶ K ヨ ▶ K ヨ ▶** 

## Local, semi-global and global

#### Very high number of variables with significant amount of data

- 
- 
- 
- 
- 
- 

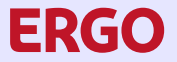

A Munich Re company

## Local, semi-global and global

Very high number of variables with significant amount of data

- APL+Win actuarial data could practically not passed on as parameters
- 
- 
- 
- 
- 

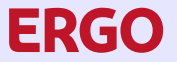

A Munich Re company

### Local, semi-global and global

Very high number of variables with significant amount of data

- APL+Win actuarial data could practically not passed on as parameters
- ugly, semi-globals solution used, localisation in main function, "transparency" in dependent ones
- 
- 
- 
- 

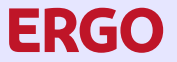

A Munich Re company

### Local, semi-global and global

Very high number of variables with significant amount of data

- APL+Win actuarial data could practically not passed on as parameters
- ugly, semi-globals solution used, localisation in main function, "transparency" in dependent ones
- additionally data "saved" as true globals at end of function
- 
- 
- 

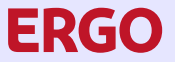

A Munich Re company

### Local, semi-global and global

Very high number of variables with significant amount of data

- APL+Win actuarial data could practically not passed on as parameters
- ugly, semi-globals solution used, localisation in main function, "transparency" in dependent ones
- additionally data "saved" as true globals at end of function
- Dyalog actuarial data is namespace, passed as reference
- 
- 

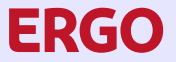

A Munich Re company

### Local, semi-global and global

Very high number of variables with significant amount of data

- APL+Win actuarial data could practically not passed on as parameters
- ugly, semi-globals solution used, localisation in main function, "transparency" in dependent ones
- additionally data "saved" as true globals at end of function
- Dyalog actuarial data is namespace, passed as reference
- **•** dependent functions make copy, modify and return it, calling one uses modification
- 

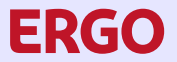

A Munich Re company

イロメ イ母メ イヨメ イヨメ

[Interactive](#page-59-0) [Passing data](#page-84-0)

### Local, semi-global and global

Very high number of variables with significant amount of data

- APL+Win actuarial data could practically not passed on as parameters
- ugly, semi-globals solution used, localisation in main function, "transparency" in dependent ones
- additionally data "saved" as true globals at end of function
- Dyalog actuarial data is namespace, passed as reference
- **•** dependent functions make copy, modify and return it, calling one uses modification
- global copy if requested

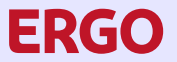

A Munich Re company

**∢ロ ▶ (何 ) (ヨ ) (ヨ )** 

[Interactive](#page-59-0) [Enhancement](#page-69-0) [Passing data](#page-84-0)

## Conclusion

#### Future:

- 
- 
- 

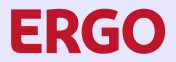

A Munich Re company 目

**K ロ ▶ K 御 ▶ K 君 ▶ K 君 ▶** 

[Interactive](#page-59-0) [Enhancement](#page-69-0) [Passing data](#page-84-0)

## Conclusion

#### Future:

- **o** infrastructure almost done
- 
- 

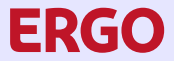

A Munich Re company 目

K ロ ▶ K 倒 ▶ K 듣 ▶ K 듣 ▶

[Interactive](#page-59-0) [Enhancement](#page-69-0) [Passing data](#page-84-0)

# Conclusion

#### Future:

- **o** infrastructure almost done
- **•** simulations proper on the horizon
- 

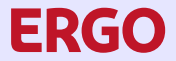

A Munich Re company ≣

[Interactive](#page-59-0) [Enhancement](#page-69-0) [Passing data](#page-84-0)

# Conclusion

#### Future:

- **o** infrastructure almost done
- **•** simulations proper on the horizon
- still long-time project...

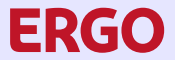

A Munich Re company

 $\leftarrow \Xi$ 

**<ロ> <母> <ヨ>** 

[Interactive](#page-59-0) [Enhancement](#page-69-0) [Passing data](#page-84-0)

# Conclusion

#### Future:

- **o** infrastructure almost done
- **•** simulations proper on the horizon
- still long-time project...

[begin](#page-8-0)

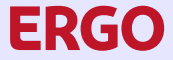

A Munich Re company

 $\leftarrow$   $\equiv$   $\rightarrow$ 

∢ ロ ▶ 《 母 》 《 ヨ 》